```
clear all
close all
clc
% définition des vecteurs d'abscisses et d'ordonnées
x=0:0.1:pi;
y=0:0.1:2*pi;
% création de la grille
[X, Y] = \text{meshgrid}(X, Y);% calcul du potentiel sur la grille
V=-3*sin(X).*cos(X).*sin(Y);
% représentations graphiques du potentiel (au choix)
figure
subplot(3,2,1)pcolor(X,Y,V) ; shading interp ; colorbar;
xlabel('axe des x')
ylabel('axe des y')
title('V avec pcolor','FontSize',14)
subplot(3,2,3)contour(X,Y,V,20) ; colorbar ;
xlabel('axe des x')
ylabel('axe des y')
title('V avec contour','FontSize',14)
subplot(3,2,5)contourf(X,Y,V,20) ; colorbar ;
xlabel('axe des x')
ylabel('axe des y')
title('V avec contourf','FontSize',14)
subplot(3,2,2)mesh(X,Y,V)
xlabel('axe des x')
ylabel('axe des y')
zlabel('valeur de V')
title('V avec mesh','FontSize',14)
subplot(3,2,4)surf(X,Y,V)
xlabel('axe des x')
ylabel('axe des y')
zlabel('valeur de V')
title('V avec surf','FontSize',14)
% calcul des dérivées en utilisant les différences centrées
dVdX=NaN(size(V));
dVdX(:,2:end-1) = (V(:,3:end)-V(:,1:end-2))./(X(:,3:end)-X(:,1:end-2));
dVdY=NaN(size(V));
dVdY(2:end-1,:)=(V(3:end,:)-V(1:end-2,:))./(Y(3:end,:)-Y(1:end-2,:));
% calcul du champ de vecteur sur la grille
vx=-dVdX;
vy=dVdY./sin(X);
% représentation graphique du champ de vecteur
figure
subplot(2,1,1)quiver(X,Y,vx,vy)
xlabel('axe des x')
ylabel('axe des y')
title('en prenant tous les éléments','FontSize',14)
subplot(2,1,2)
```

```
quiver(X(1:5:end),Y(1:5:end),vx(1:5:end),vy(1:5:end))
xlabel('axe des x')
ylabel('axe des y')
title('en prenant un élément sur 5','FontSize',14)
```
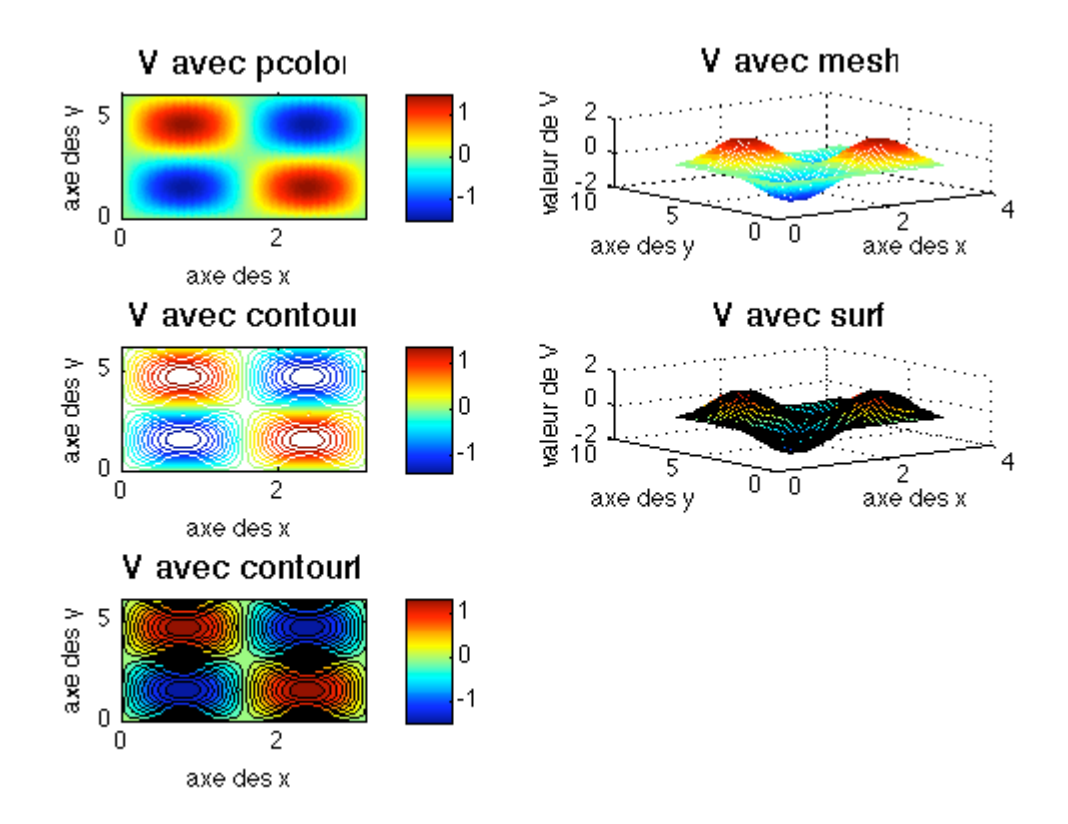

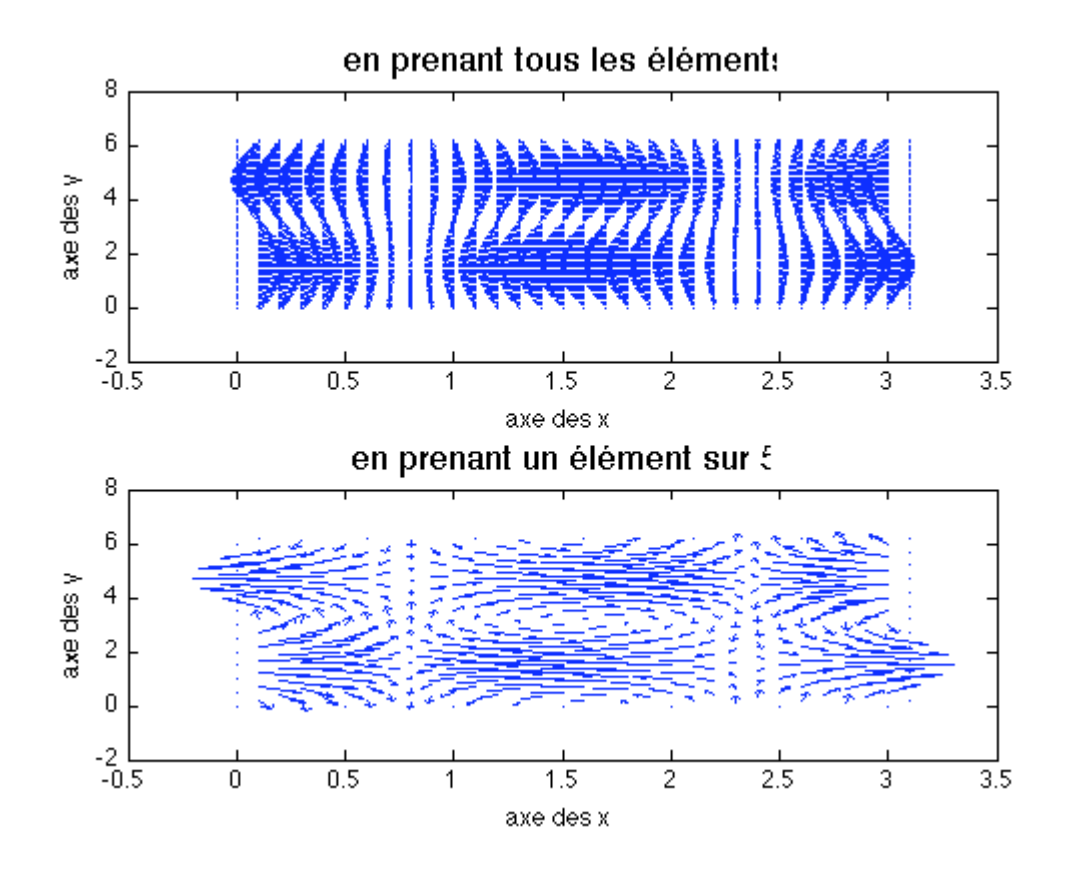